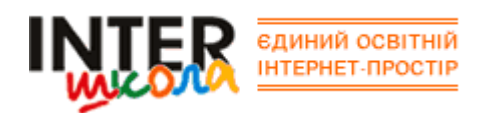

### **МУЛЬТИМЕДІЙНІ НАВЧАЛЬНІ МОДУЛІ**

# • МОДУЛЬ "WINDOWS"

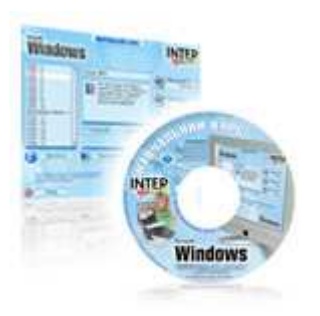

 Це базовий курс, з якого починається навчання в Інтершколі. Курс розрахований як на людей, що взагалі не мають досвіду роботи з персональним комп'ютером, так і на тих, хто володіє деякими базовими знання і бажає їх поглибити та систематизувати. Курс складається з 15 уроків і однієї контрольної роботи. Орієнтовний час навчання – два місяці. Протягом навчання ви ознайомитеся з будовою комп'ютера, навчитеся користуватися клавіатурою ти мишкою, працювати в сучасній операційній системі Windows XP. Ви дізнаєтеся що таке файли та папки і навчитеся з ними працювати. Для вас стануть простими та зрозумілими такі поняття як: "ярлик", "буфер обміну", "Робочий Стіл", "Панель Завдань". Ви навчитеся працювати в текстовому редакторі "WordPad" – набирати та роздруковувати на принтері будь-які тексти. Також ви навчитесь налаштовувати операційну систему Windows під свої потреби. Закінчиться ваше навчання ознайомленням з комп'ютерними мережами та контрольною роботою, на якій ви зможете перевірити свої знання. Цей курс - це те, з чого варто почати, але чим ні в якому разі не можна обмежуватися. Знання, набуті вами під час вивчення даних уроків дадуть вам змогу перейти до більш складним програм та технологій.

#### • МОДУЛЬ "WORD" (2 CD)

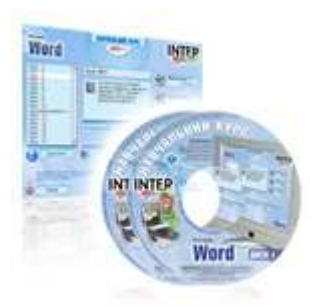

 Даний курс є вступом до вивчення офісних програм. Програма Microsoft Word - багатофункціональний текстовий редактор, що дає змогу створювати, редагувати, форматувати та оформлювати тексти будь-якої складності. При вивченні даного курсу ви навчитеся не лише професійно працювати з текстами, а й використовувати таблиці, діаграми, границі, заливку, колонтитули, зможете користуватися стандартними стилями та шаблонами Microsoft Word та навіть створювати свої власні. Створення рекламного плакату, візитної картки, привітальної листівки, стінгазети або календаря вже не буде для вас проблемою. Ви навчитеся друкувати та сканувати тексти, перевіряти правопис та робити розрахунки в таблицях. І навіть такі складні речі, як створення формул, графіків та редагування малюнків стануть простими та зрозумілими. Окрім того, не варто розглядати Microsoft Word лише як текстовий редактор. Багато програм мають подібну структуру та інтерфейс, тому навчившись, приміром, друкувати, зберігати та відкривати документи, користуватися буфером обміну чи перевіряти правопис у Word, ви можете вважати, що автоматично навчилися робити це у всіх інших програмах! Навчальний курс по Microsoft Word досить великий – 32 уроки, з який 5 – контрольні роботи. Вивчення цього курсу займе у вас близько чотирьох місяців, проте, як уже було сказано, більшість знань та навичок, отриманих у цьому курсі ви зможете застосувати у інших програмах, тому ми радимо відноситися до цього курсу не як до вивчення текстового редактора Microsoft Word, а саме як необхідний вступ до вивчення офісних програм.

### • МОДУЛЬ "INTERNET" (2 CD)

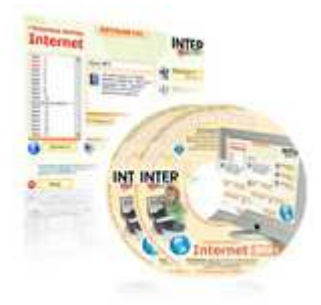

В наш час вже важко уявити собі роботу одного окремо взятого комп'ютера. Ми живемо в епоху локальних та глобальних мереж, мобільних комунікацій та Інтернету. Таким чином закономірним явищем повинно стати посилення уваги до вивчення тем пов'язаних з мережевими технологіями в школах нашої країни. Саме для поширення таких знань і було створено наш курс по вивченню Інтернету. Даний курс охоплює практично всі аспекти знань, так чи інакше пов'язаних з Інтернетом, принципами роботи в цій глобальній мережі та її можливостями. Ви навчитеся переглядати Web-сторінки, працювати з електронною поштою, спілкуватися у чатах, форумах, ICQ, користуватися альтернативними браузерами та клієнтами електронної пошти тощо. Велике значення при викладанні курсі приділяється мультимедійним роликам, тестам, наочним прикладам та практичним завданням. Вже на сьогоднішній день обійтися без мереж та Інтернету неможливо. А що вже казати про використання цих технологій людьми у майбутньому? Але ж цими людьми будете саме ви - ті, хто зараз навчається в середніх школах, ліцеях та гімназіях! Подумайте і зробіть свій правильний вибір.

#### • МОДУЛЬ "EXCEL"

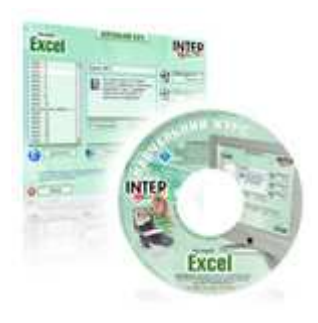

 Даний навчальний курс призначений для вивчення програми управління електронними таблицями Microsoft Excel. Вже багато років пройшло з того часу коли на зміну рахівниці прийшов калькулятор, викликавши тим самим революцію у швидкості та зручності розрахунків. Але зараз цей чудовий винахід поступається ще більш могутньому по своїм здатностям - комп'ютеру. Електронні таблиці дають змогу в одну мить виконати такий об'єм розрахунків, на який калькулятору знадобилися б години часу! Навчаючись на цьому курсі ви опануєте одну з найсучасніших та найпотужніших програм для роботи з електронними таблицями - Microsoft Excel. Ви навчитеся створювати та редагувати таблиці, використовувати стандартні та власноруч створені формули, зможете будувати наочні графіки та діаграми, форматувати, фільтрувати та сортувати дані. Створений та роздрукований вами документ електронної таблиці буде просто витвором мистецтва. Для початківців буде докладно розказано про основи роботи в Microsoft Excel – від інтерфейсу програми та створення нового документу до друкування та перевірки орфографії. Більш досвідчені користувачі дізнаються багато нового про додаткові професіональні можливості використання програми. Даний курс буде корисний майбутньому менеджеру, економісту, бухгалтеру, підприємцю а також кожному, хто у своєму майбутньому планує використовувати комп'ютер для розрахунків, побудови графіків або інших фінансово-математичних цілей.

### • МОДУЛЬ "ACCESS"

 У даному курсі розглядається ще одна програма пакету Microsoft Office - система управління базами даних Access. Дуже часто при виконанні різних задач доводиться зберігати велику кількість пов'язаних між собою однотипних даних - відомостей про людей, товари, фірми, промислові об'єкти тощо. Раніше для цих потреб створювалися величезні паперові архіви, які обслуговувалися багатьма людьми, що виконували однотипну роботу. З приходом комп'ютера все змінилося. Невелика, грамотно

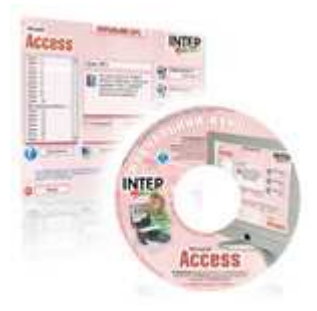

розроблена база даних в змозі звільнити людей від монотонної роботи, зекономити безліч часу, грошей та нервів. Саме створення баз даних і розглядається в даному навчальному курсі. Ви навчитеся створювати та проектувати бази, заповнювати їх даними, розроблювати зручні інтерфейси для введення даних у базу, проводити різноманітні вибірки, сортування та фільтрування записів, створювати форми, запити та звіти одним словом, повністю опануєте процес створення, редагування та використання баз даних. На сьогоднішній день бази даних – одна з найрозповсюдженіших сфер застосування комп'ютера, адже жодна фірма, підприємство, установа чи організація не може обійтися без них. А це означає, що спеціаліст у цій галузі завжди буде бажаним працівником і легко знайде собі високооплачувану роботу.

## • МОДУЛЬ "КОМП'ЮТЕР"

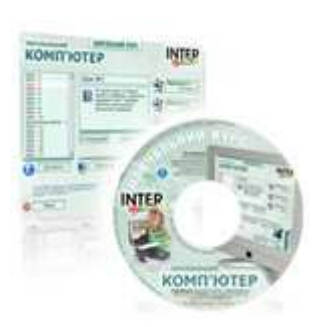

 Даний курс призначений для підготовки досвідчених користувачів ПК. Дуже часто при роботі за комп'ютером виникають ті чи інші проблеми: перестає працювати певна програма чи пристрій, заторможується робота операційної системи, виникають несподівані помилки. Для подолання всіх цих негараздів викликають спеціаліста, що може їх усунути. Саме таким спеціалістом станете ви по закінченню цього курсу. Ви зможете легко встановити та налаштувати операційну систему та будь-яку програму, підключити на настроїти принтер, сканер та інші пристрої, знайти причину неполадок в роботі комп'ютера та усунути її. Ви навчитеся боротися з вірусами, встановлювати драйвери, записувати компактдиски. Ви будете у змозі з нуля створити та налаштувати локальну комп'ютерну мережу, підключитися до Інтернету. Ви досконало розберетеся з призначенням всіх настройок, утиліт та компонентів операційної системи Windows XP. Одним словом, тепер ви не будете боятися неполадок у роботі комп'ютера. Навпаки – ви примусите комп'ютер боятися вас!